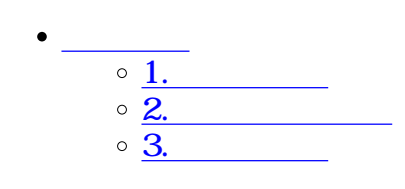

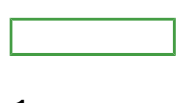

 $\overline{\bullet}$   $\Box$ 

**1名刺の確認**

 $1$ 

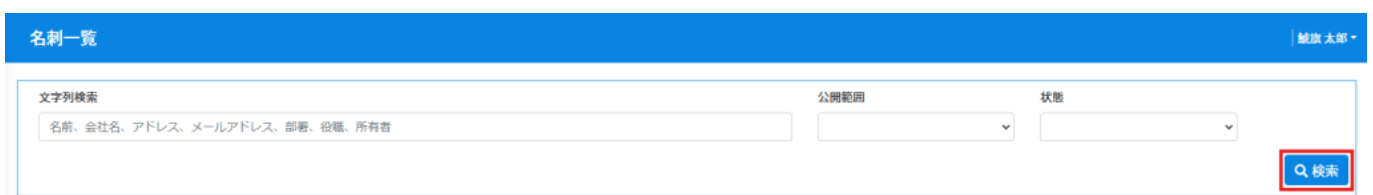

## $2 \angle$

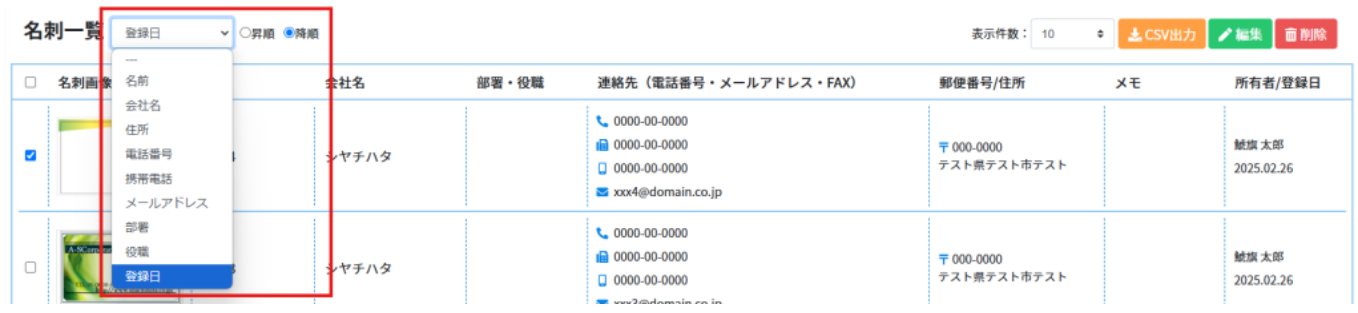

 $\overline{\phantom{a}}$ 

 $1$ 

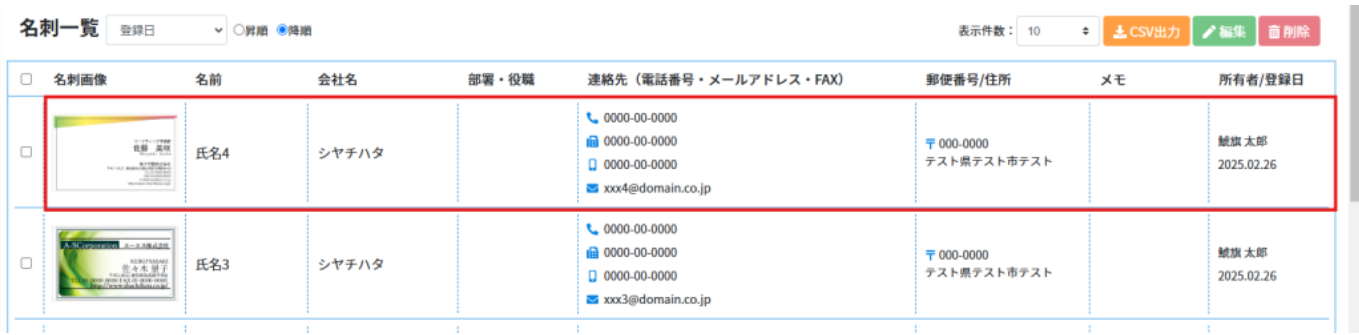

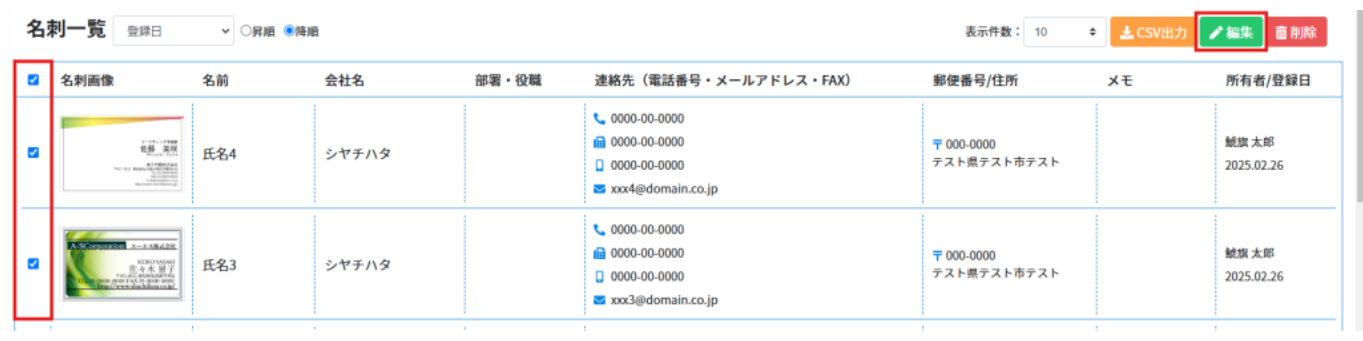

 $2 \angle$ 

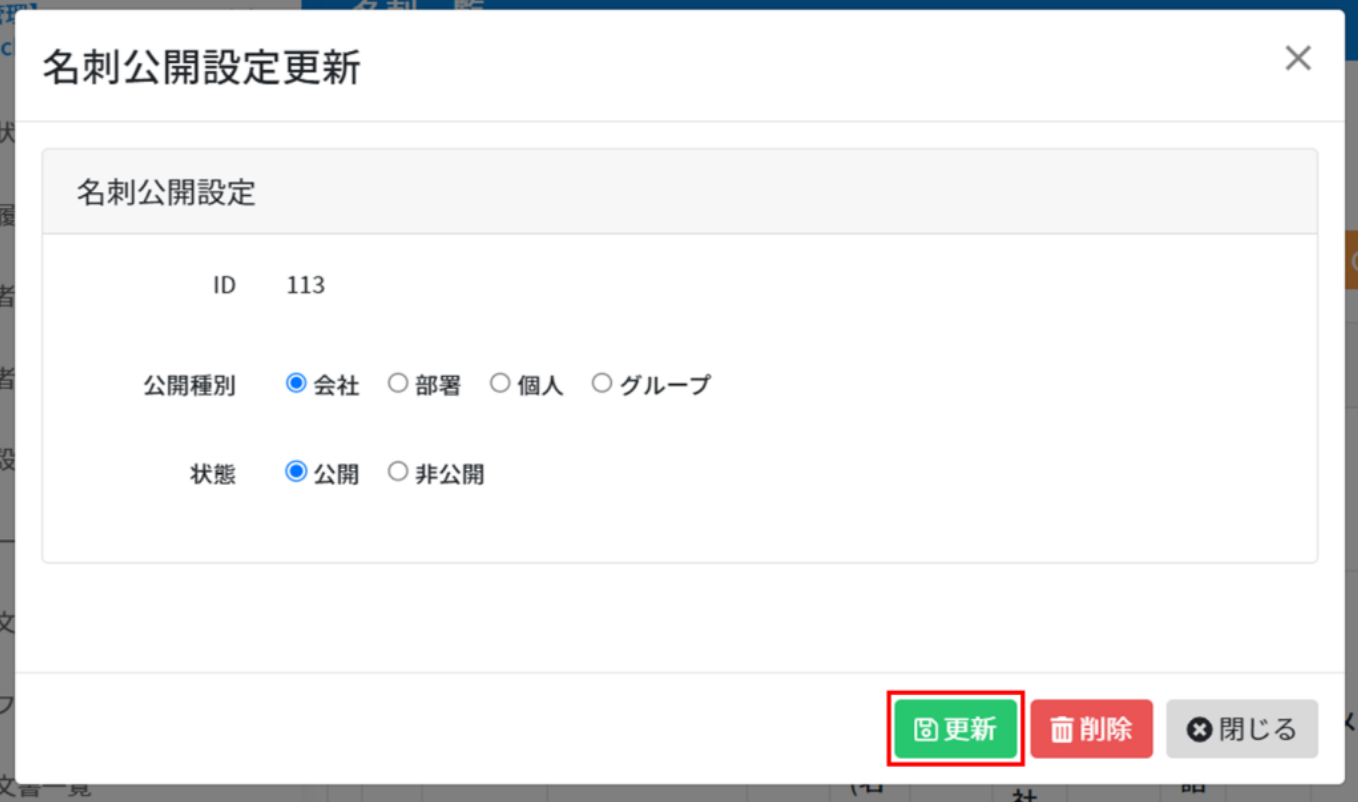

**3名刺の削除**

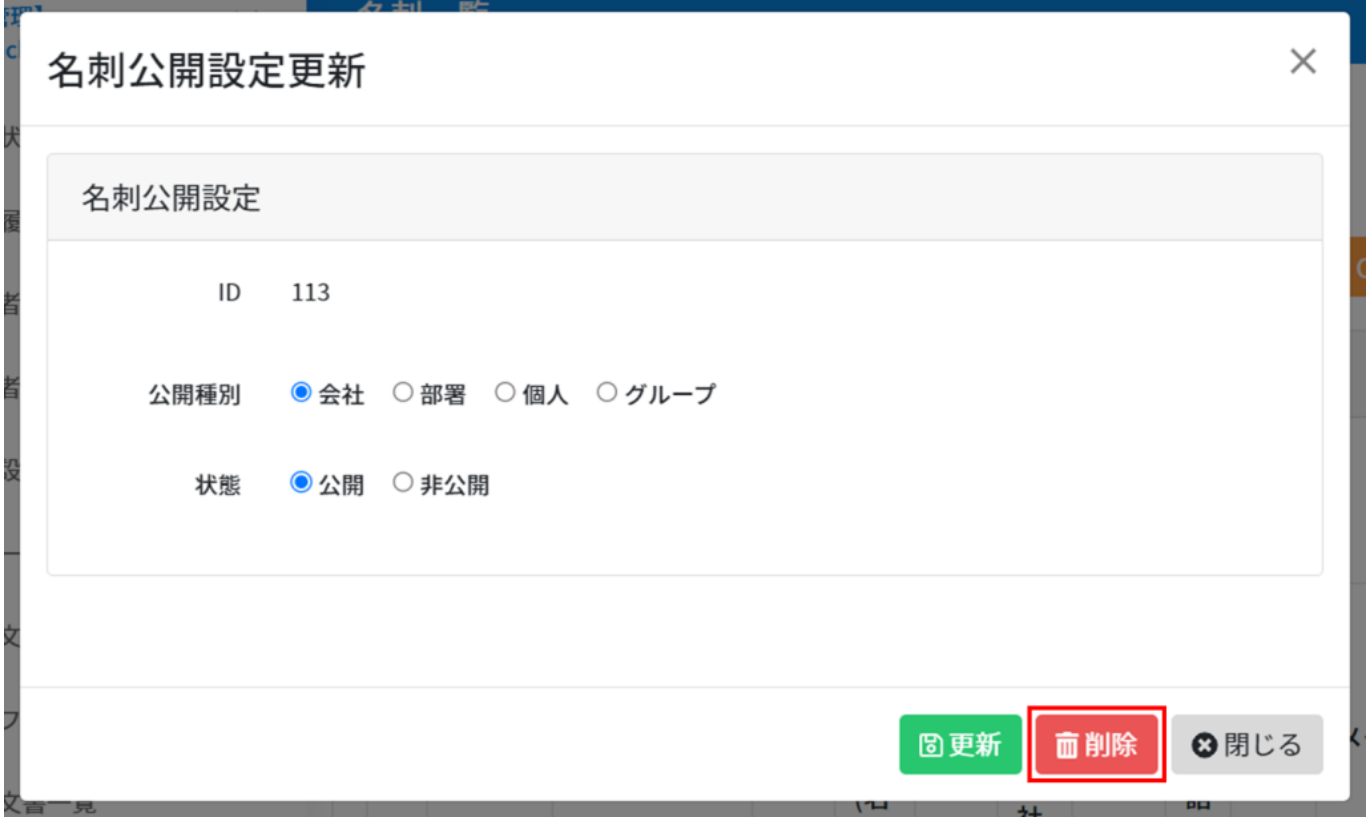

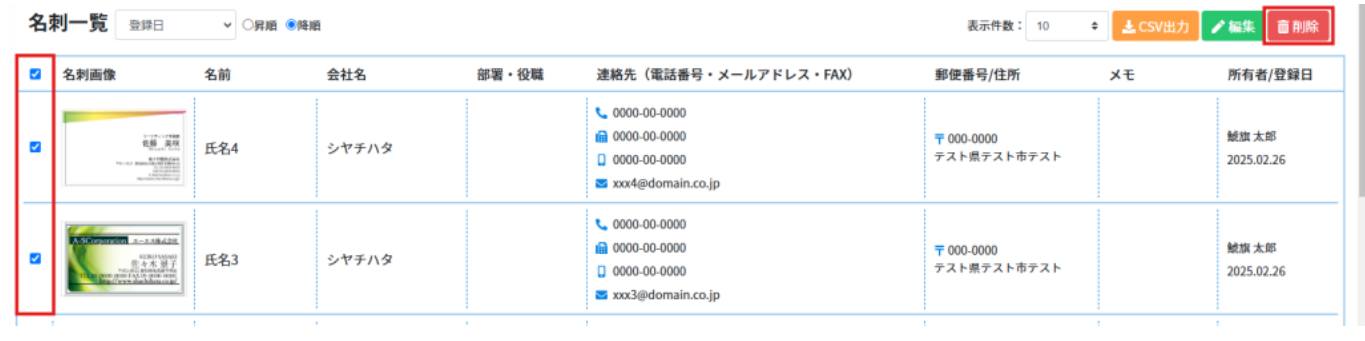